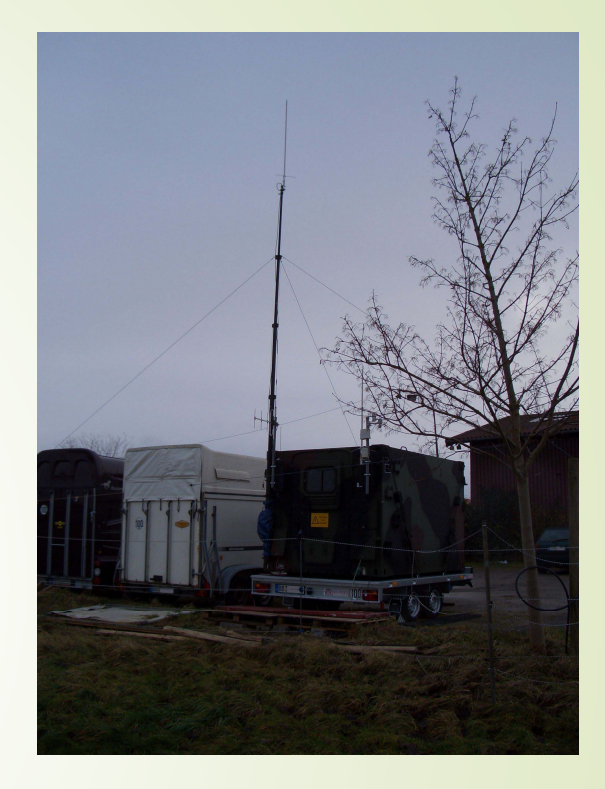

# D-Star / DVRptr

Digitaler Amateurfunk eine Übersicht.

Jörg Geiger DL1SEL Februar 2014

#### Was erwartet Euch:

- D-Star, Digitalfunk, woher, wohin, was gibt's noch an digitalem Sprechfunk?
- Wie funktioniert D-Star bzw. "DVRptr"?
- Wo liegen die Vor-/Nachteile digitalen Sprechfunks ?
- � Welche Möglichkeiten gibt's es QRV zu werden ?
- Betriebstechnik bei D-Star. (Was "muss" damit's überhaupt funktioniert?)
- Wie funktioniert ein D-Star Repeater.

#### D-Star, woher, wohin …

- D-Star "Digital Smart Technology for Amateur Radio". Mit anderen Worten: Marketing hat sich das ausgedacht…
- � System entwickelt um 2001 von der JARL (Japan Amateur Radio League) zusammen mit Icom.
- � Icom einziger Anbieter von Relaisfunkstellen, Endgeräten und Software.
- � Innerhalb eines D-STAR-Netzes kann die Kommunikation auf direktem Wege zwischen den Endgeräten oder auch über Relaisfunkstellen und das Internet erfolgen.
- � Digitalisierte Sprach 2.4 kBits/s , FEC 1.2 kBits/s (Bei GMSK zwingend notwendig), Datenkanal 1.2 kBit/s. Insgesamt 4.8 kBits/s => Kanalbandbreite ca. 6kHz.
- DD (DigitalData) Modus, 128kBit/s => Kanalbandbreite 150kHz daher nur auf 23cm vorgesehen.
- � Über den 1.2 kBit/s Datenkanal können Daten (z.B. GPS) parallel zur Sprachübertragung übermittelt werden.
- � Allerdings keine APRS-Baken (automatisch) auf Relais erwünscht, da Störung des Sprechfunkbetriebs.
- Das "original" System in Japan benutzte nur "Call Routing". Für einen globalen Markt war es aber gewünscht daß es einen Weg gebe, wie man mit zufälligen Funkamateuren in Verbindung treten<br>kann, wie das auf den Amateurfunkfrequenzen passiert. So entstanden die "Reflektoren" (Gesprächsräume) und Internet Gateways welche die Verbindung mehrere Repeater untereinander ermöglichten. Die Idee war gut, aber die Umsetzung war schlecht und das führte zu Verbindungsabbrüchen und Frustration unter den Benutzern.

#### Wie das mal von Icom geplant war.

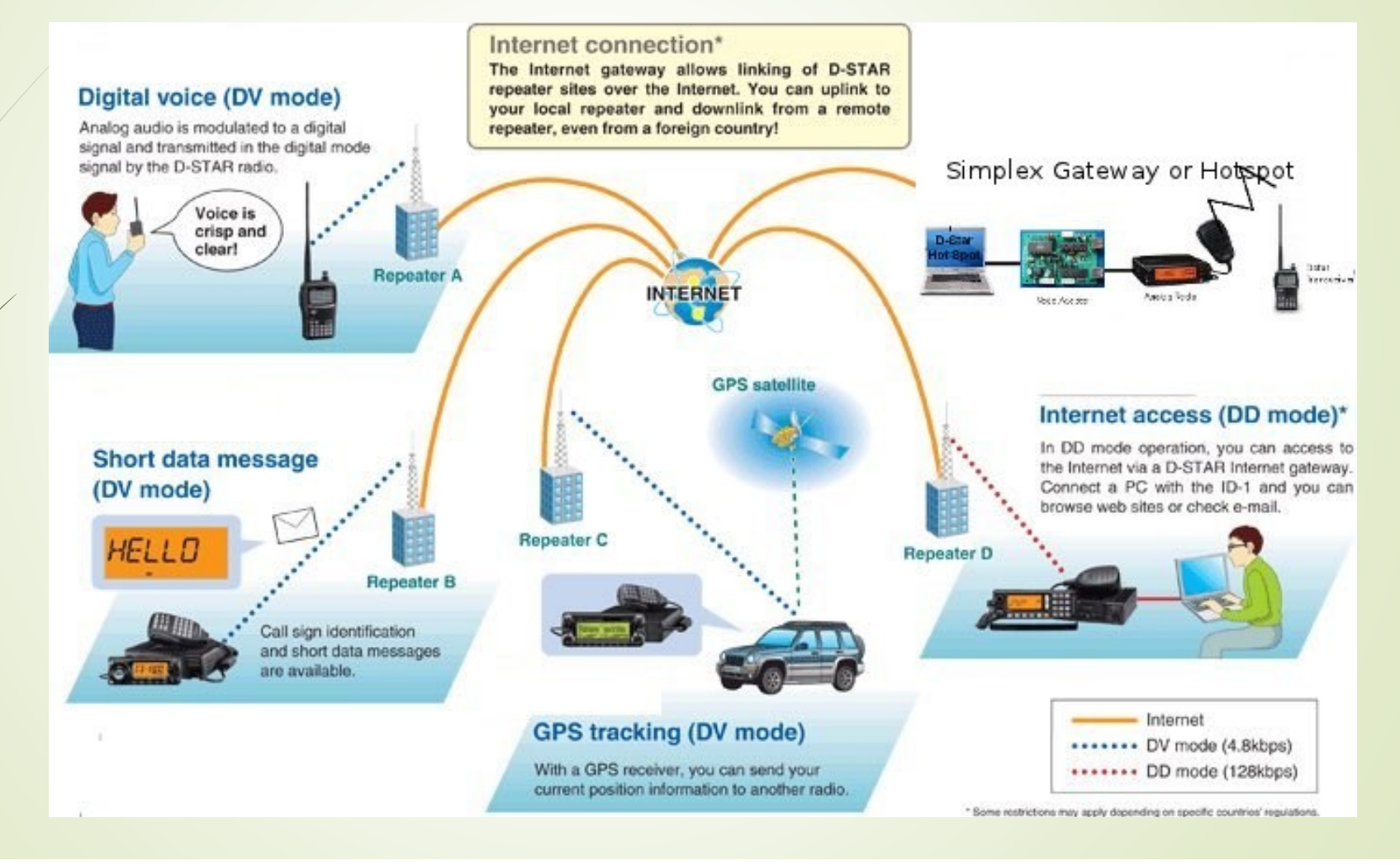

#### Technik allgemein

- � Sprachkodierung mittels AMBE Chip. Proprietärer CODEC übernommen aus Iridium (Sattelitentelefon) System. Unumgänglich wegen Forderung extremer realtime Sprachkompression auf 2.4 kBit/s.
- � Modulationsart GMSK-Frequenzumtastung (GaussianMinimumShiftKeying).
- Kein "Zeitschlitz" Verfahren oder Zwang einer Basisstation.
- � Sobald die PTT gedrückt wird, codiert das Funkgerät und sendet den Datenstrom. Bei Empfang wird Alles decodiert was empfangen wird. Dadurch Punkt-zu-Punkt Verbindungen möglich.
- "Offener" Standard, aber keine Kompatibilität zu anderen. Amateurfunksystemen z.B. von YAESU oder Alinco (?).

# Andere digitale Sprechfunkübertragung

- $\rightarrow$  YAESU
- Alinco (?)
- � Ham-DMR (DMR)
- **TETRA (TEerrestrial Trunked RAdio, kommerziell)**
- � Motorbo (Motorola, kommerziell)
- APCO P25 (Kurzform "Projekt 25 von APCO Int., kommerziell, Militär)
- � Militär … ?
- � Keine Kompatibilität der verschiedenen System untereinander.
- Im Amateurfunk derzeit nur D-Star von Bedeutung.

#### Wie funktioniert D-Star ?

- � Sprachkodierung mit speziellem CODEC Chip AMBE 2020 (AMBE-Chip).
- � Da der Hersteller des Chips den CODEC Algorithmus nicht frei zur Verfügung stellt, ist für D-Star zur Sprach Ver- und Entschlüsselung ein AMBE Chip in Hardware notwendig.
- $\blacksquare$  Chip kostet ca. 30.-  $\epsilon$  und einziger Hersteller ist AMBE.
- Ein Repeater benötigt nicht zwangsläufig einen AMBE-Chip, da grundsätzlich die digitalen Daten weitergeleitet werden können, ohne sie zu verstehen (zu entschlüsseln).
- � Steuerdaten (GPS, Rufzeichen, Zieladresse etc.) werden während drücken der PTT vom Funkgerät ständig mit übertragen und sind, nach dem Protokoll, aus dem Datenstrom extrahierbar und unverschlüsselt.
- � Selbstbau von Funkgeräten ist grundsätzlich möglich, mit Einsatz des AMBE-2020 Code Chips.
- � Gespräche möglich Funk <-> Funk, Funk <-> Repeater <-> Funk, Funk <-> Internet <-> Funk.
- Punkt zu Repeater, Punkt zu Punkt (Rufzeichen selektiv), Punkt zu "Gesprächsraum" (Reflektor) über Internet / Repeater / HotSpot.

### "Verschlüsselung" und Amateurfunk?

- � Verschlüsselte Übertragungsverfahren sind im internationalen Funkverkehr gemäß der Vollzugsordnung für den Amateurfunkdienst (Art. 25.2A) und in Deutschland gemäß der Amateurfunkverordnung (§ 16 Abs. 7 und 8) untersagt.
- � Daher bestanden zunächst Bedenken, ob der Einsatz des proprietären Codecs als Verschlüsselung gewertet werden müsste.
- Nach Auskunft der in Deutschland für den Amateurfunkdienst zuständigen Behörde, der Bundesnetzagentur, vom 30. April 2008 gibt es keine rechtlichen Einwände gegen den Einsatz des DV-Modus in Deutschland trotz der proprietären Natur des Codecs. Das AMBE+-Verfahren produziert einen Datenstrom, dessen Inhalt nicht ohne Rückgriff auf proprietäre Verfahren ausgewertet werden kann. Die der Behörde vorliegende Dokumentation (http://www.arrl.org/files/file/D-STAR.pdf) sei hierfür ausreichend.

### D-Star Infrastruktur

- Die Internet-Gateways für D-STAR liefen zunächst nur unter Linux mit einer proprietären Gatewaysoftware des Herstellers Icom.
- Für die Gateway Nutzung musste man sich mit seinem Rufzeichen beim Icom-Trust registrieren.
- Der Gatewaysoftware fehlen jedoch einige Features wie z.B. Konferenzschaltungen, Rufzeichenliste im Internet, etc. Diese Funktionen werden von den Zusatzsoftwarepaketen "DSM" (D-STAR Monitor) zur webbasierten Aktivitätsanzeige und "DPlus" mit seinen Reflektor-Systemen REFnnn mit virtuellen Konferenzräumen ergänzt.
- � Diese Softwarepakete (closed source) wurden von Funkamateuren geschrieben. Die Ergänzungen fielen jedoch durch Mängel und Probleme im Bereich des Datenschutzes auf.
- � Jegliche Kommunikation läuft über Server der Firma Icom (Icom-Trust) in den USA.
- Keine Eingliederung von Selbstbaugateways in den Icom-Trust möglich bzw. von Icom erwünscht.

### Icom-Trust vs. Datenschutz ?

- Die Arbeitsgemeinschaft Zukunft Amateurfunkdienst (AgZ) hat eine Erklärung veröffentlicht, die im Funk-Telegramm 8/2009 wiedergegeben wurde. Man sah es als problematisch an, welche Daten an den Trust-Server in den USA versandt werden.
- "Alle Aktionen der D-Star-Relaisbenutzer, wie zum Beispiel das Betätigen der Sendetaste, die Dauer einer Aussendung, sogar der Audiostream selbst, die Positionsdaten und die Verbindungsdaten werden zunächst lokal auf dem Gatewayrechner gespeichert. Danach werden einige Daten auf einen Server in den Vereinigten Staaten übertragen und dort dauerhaft gespeichert: konkret jedes Betätigen der Sendetaste und wer wann wo mit wem gesprochen hat. Wenn man so will, ist dies quasi eine Art von Vorratsdatenspeicherung in den USA für die D-Star-Nutzer weltweit. Nachts werden dann die gesammelten Daten der Audiostreams zu größeren Blöcken zusammengefasst und ebenfalls auf den US-Server hochgeladen." Zitat: Ralph P. Schorn, DC5JQ
- Ein Gatewaybetreiber hätte demnach keinerlei Kontrolle darüber, welche Dienste auf seinem Gateway-Server liefen und welche Daten überhaupt über seinen Internetanschluss übertragen würden. Ein fremdes anonymes US-Trustserver-Team hätte de facto Root-Zugriff auf die Rechner.
- � Auf Proteste reagierte der Gatewaybetreiber (Icom), jedoch nach Meinung der AGZ wieder problematisch:
- "Nachdem Proteste gegen diese Vorgehensweise laut wurden, hat man leise, still und heimlich in der Nacht auf den 10. April 2010 ein Skript auf die Gatewayrechner gespielt, das zumindest das Hochladen des Audiostreams stoppt. Das US-Trustserverteam hat hier im übrigen erneut bewiesen, dass es jederzeit und ohne das Wissen der verantwortlichen Funkamateure vollen Zugriff auf alle angeschlossenen Gatewayrechner weltweit hat. Im Prinzip ist also dieses<br>Team Herr über die Gatewaysysteme, und nicht etwa der deutsche Betreiber, der aber pikanterweise seinerseits gegenüber der Bundesnetzagentur verantwortlich zeichnet." Zitat: Ralph P. Schorn, DC5JQ
- Sehr viel Emotionen im Spiel.
- Funkamateure haben/wurden sogar von Icom verklagt und es gab Gerichtsprozesse…
- Letztlich wurden aus "Protest" komplett eigene Systeme Entwickelt, welche logischer Weise keine Anbindung zum Icom-Trust haben.
- � Allerdings sind diese Systeme von den Erbauern genau so proprietär und undurchsichtig ausgelegt, wie es genau diese Entwickler damals Icom vorgeworfen hatten �
- � Die "Afu-Systeme" sind aber mittlerweile besser (weiter entwickelt) und haben einige der Unzulänglichkeiten der Icom-Gateways nicht mehr.
- In Deutschland / Europa hat mittlerweile das DVRptr-Sytem (DCS/CCS) den Icom-Trust verdrängt…

#### Freie Systeme ?

- ircDDB-Netz:
- � Um auf Trustserver verzichten zu können, werden hier die Routinginformationen parallel zu den konventionellen Methoden auch durch ein auf IRC-Technik basierendes System verteilt.
- Seit dem 20. Februar 2011 werden die Daten nur dann im ircDDB Live Log sowie der LastHeard-Liste angezeigt, wenn der Benutzer dies ausdrücklich freigeschaltet hat, indem er eine Aussendung mit dem Zielrufzeichen "VIS ON" getätigt hat. Zum Deaktivieren wird dementsprechend einmalig das Zielrufzeichen "VIS OFF" gesendet.
- � Bis dahin wurden auch ohne explizite Einwilligung der Nutzer die Verbindungsdaten auch von mindestens einem Serverbetreiber in den USA gespeichert und über eine Webschnittstelle abrufbar gemacht.

#### xReflector:

- � Die Zusammenschaltung mehrerer Relais zu einer Konferenz ist im ursprünglichen D-STAR-Protokoll nicht vorgesehen.
- � Um dies zu ermöglichen wurde das xReflector-System als Alternative zu den bereits genannten dplus-Reflektoren entworfen.
- � Dieses erwies sich jedoch als störanfällig so konnten Verbindungen durch kurze Träger unterbrochen werden (z. B. auch durch eine automatische Aussendung einer GPS-Bake) - so dass es inzwischen durch das DCS-System ersetzt wurde.
- DCS (Digital Call Server)
- � Die X-Reflektoren wurden ab Mitte 2012 durch das DCS-System ersetzt. Über die so genannten *Digital Call Server* lassen sich mehrere Relaisfunkstellen zu Konferenzen zusammenschalten, ähnlich wie mit den davor genutzten X-Reflektoren. Die Server selbst sind durchnummeriert, jeder Server ist in 26 Konferenzräume von A - Z unterteilt. In Deutschland befindet sich der Server DCS001.
- � Bei DCS werden die Routinginformationen nicht nur zu Beginn einer Aussendung, sondern wiederholt im Abstand von 20 ms (laut anderer Quelle alle 200 ms) übertragen, dadurch ist das System im Vergleich zum X-Reflektornetz weniger anfällig gegen kurze Störungen.
- � Das Anschalten eines Repeaters ist wie von den X-Reflektoren gewohnt über 7stellige Eingabe des Reflektors plus L (für Linken) in das URCALL-Feld möglich; also "DCS001CL" um sich mit dem Konferenzraum C (Konferenzraum Deutschland) des DCS Servers Nummer 1 zu verbinden.
- � Ebenso gestaltet sich das Trennen durch U an 8ter Stelle des URCALL-Feldes. Eine Abfrage des DCS Verbindungsstatus des Gateways ist mit "S" an 8ter Stelle des URCALL-Feldes möglich.
- � Zusätzlich besteht die Möglichkeit, Steuerbefehle wie auch das Verbinden und Trennen über DTMFF-Töne zu übertragen. Zur Verbindung mit einem Konferenzraum sendet man D B=02 ... Z=26) durch DTMF, also D103, um sich mit dem Konferenzraum C des Servers DCS001 zu verbinden. Eine Statusabfrage erfolgt durch Übertragung der 0 (Null), zum Trennen dient # (Raute).
- Die Konferenzräume A aller DCS-Server sind weltweit zusammen geschaltet (Bezeichnung<br>des Konferenzraums "weltweiter Funkverkehr"). Zur experimentellen Verknüpfung mit<br>Echolink ist Konferenzraum V des Schweizer DCS-Servers 8008 HB9DR-R geschaltet.
- CCS (Call Connection Service)
- � Das CCS System vereinigt als nächste Ausbaustufe von DCS die Eigenschaften des originären Callsign-Routings, IrcDDB, D-Plus und StarNET.
- � Beim Callsign-Routing werden die Repeater (der der rufenden und der gerufenen Station) automatisch temporär verlinkt, so dass ein direktes Antworten (ohne Programmierung des Empfängers im URCALL-Feld) sowie auch ein Mithören auf dem angesprochenen Repeater ermöglicht wird.
- Beim originären (Icom) Callsign-Routing kann man im Gegensatz dazu auf dem Zielrepeater nicht mithören.
- � Eine Rückmeldung, ob der Zielrepeater belegt oder nicht erreichbar war erfolgte nur über eine Text-Meldung im Display des Funkgerätes.
- � Der Angesprochene musste vor dem Antworten das Callsing-Routing zum Anrufenden programmieren.
- Im Gegensatz zum DCS-System ist nun auch Callsign-Routing über DTMF-Kommandos möglich. Hierfür müssen persönliche DTMF-Kennungen zugeteilt werden (vergleiche Echolink). Zum Beenden der über CCS-Callsign-Routing aufgebauten Verlinkung sendet man - abweichend von Echolink - den DTMF-Ton ...A".
- � Stationen, die über CCS-Callsign-Routing via DTMF-Kommando erreichbar sind, nutzen vorteilhafterweise das vierstellige Suffix-Feld des Mycall-Eintrags, um ihre CCS-Nummer auszusenden.

# **DVRptr**

- � DVRptr System derzeit größte Verbreitung.
- � Möglichkeiten der Nutzung von DCS und CCS System.
- � DPlus, Xreflector, ircDDB möglich jedoch quasi keine Server mehr im Betrieb.
- Über Dplus und Xreflector wäre eine Verbindung zu den Icom-Trust Repeatern möglich.
- � Derzeit größte Verbreitung: DVRptr mit verschiedenen Hardware und Software Lösungen sowie DCS und CCS System.
- � DB0HZG: DVRptr V1 mit DVRptrControlCenter Gatewaysoftware (Win7 PC).

# Vor- / Nachteile digital Sprechfunks

- Vorteile:
- � Verbindung über Repeater und übers Internet.
- **Keinen Rauschen.**
- Technische "Spielerei"  $\odot$
- Es kann nicht mehr jeder mithören und/oder Repeaterbetrieb stören, da D-Star Funkgeräte selten sind.
- **•** Nachteile:
- **•** Entweder geht's oder eben nicht.
- Mobilbetrieb sehr problematisch. Fading = Datenfehler = Verbindungsabbrüche. System braucht lange zum neu synchronisieren, daher viel Verlust.
- Doppeln zwei Stationen, verlieren beide und andere Teilnehmer merken das noch nicht einmal.
- Betriebstechnik teilweise sehr fragwürdig... Sehr viele Repeater bleiben bei Orts-QSOs vernetzt.
- Am Ende vom Tag muss es jeder selbst entscheiden. Für mich ist es eine weitere "Spielerei" des Experimentierfunks, welche aber den analogen Sprechfunk im Amateurfunk niemals verdrängen wird.

## Möglichkeiten QRV zu werden

- Icom Funkgerät mit D-Star Option. Z.B. Icom ID31 oder ähnlich.
- Umgebautes Siemens C5 Mobiltelefon.
- � Eigenbaulösung z.B. DVRptr sowie PC.

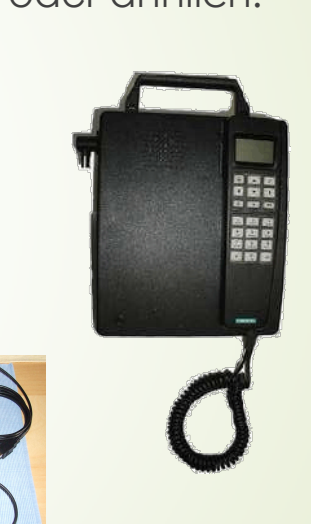

- � Falls Einstieg über Funk, entweder eigener HotSpot oder Verfügbarkeit eines Repeaters (z.B. DB0HZG, Holzgerlingen, 70cm, 438.5875 MHz -7.6 MHz)
- � Am Besten jemand der sich auskennt und Starthilfe leistet.

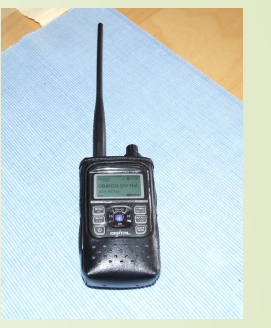

#### Grundsätzliche Einstellungen

- Richtige QRG inkl. Ablage.
- Funkgerät in D-Star Modus bringen.
- Korrekte Einstellung der "MYCALL" (Eigenes Rufzeichen) Konfiguration. Hinter dem Rufzeichen max. 4 Zeichen Zusatz (Suffix) "P" (Portabel) etc...
- URCALL, RPTR1 (Repeater Call), RPTR2 (Gateway call)
- $\blacksquare$  URCALL = Wen Ich erreichen will. "CQCQCQ" (An Alle, das ist der Normalzustand wenn Ich "funken" will), Steuerfunktionen.
- RPTR1 = Rufzeichen und Band des benutzen Repeater Einstiegs z.B.  $n.DBOHZG B''$  (immer 8 Zeichen. B = 70cm).
- RPTR2 = Rufzeichen des zu benutzenden Gateways z.B. "DB0HZG G" (immer 8 Zeichen. G = Gate).

### Steuerung über DTMF

- Leider nicht einheitlich. Folgendes gilt für DB0HZG oder "G4KLX" Gateways.
- Trenne DCS Reflektor: DTMF "#" oder URCALL "........U"
- Status Abfrage DCS Reflektor: DTMF "0" oder URCALL ".............................
- Trenne CCS Verbindung: DTMF "A"
- � Aufbau CCS Verbindung: DTMF Sequenz des zugehörigen Rufzeichens z.B. 6141 für DL1SEL. Über CCS können auch zwei Repeater zusammen gelinkt werden: z.B. 44672 DB0HZG (Die letzte 2 steht dabei für 70cm gate).
- � Aufbau DCS Reflektor: DCS001 = Server in Deutschland.
- Gesprächsraum "C" = Deutschland Reflektor. DTMF "D103" oder URCALL "DCS001CL".
- Gesprächsraum "R" = DL-Süd Reflektor. DTMF "D118" oder URCALL "DCS001RL".
- Gesprächsraum "P" = Baden-Württemberg Reflektor. DTMF "D116" oder URCALL "DCS001PL".
- � Achtung: Wenn Steuerung über URCALL, dann nach Verbindungsaufbau und Bestätigung durch Repeater (Sprachansage) immer wieder einstellung am Funkgerät auf "CQCQCQ" zurück schalten!
- Siehe: http://xreflector.net Reiter linke Leiste "DCS001", "Group Info".

#### D-Star Repeater DB0HZG

- Repeater arbeitet grundsätzlich wie ein "normaler" FM Repeater im 70cm Band und kann auch so verwendet werden.
- Zusätzliche Möglichkeit der Nutzung als Gateway ins Internet DCS und CCS Netzwerk.
- Win 7 PC mit DualAtom CPU und "DVrptrControlCenterSoftware" von Kurt, DJ0ABR. (Software wird über Yahoo Group verteilt…)
- Internet Verbindung. Hier: UMTS. Mind. 2 GB/Monat Volumen.
- DVRptr V1 Board (Modem). Kein AMBE Chip.
- 2x Motorola GM1200 (Betriebsfunkgerät).
- GasFFT 70cm VV.
- 12 Kammer 70cm Duplexer ehemals TETRA Basisstation.
- � Diamond Rundstrahler in ca. 3m Höhe über Boden.

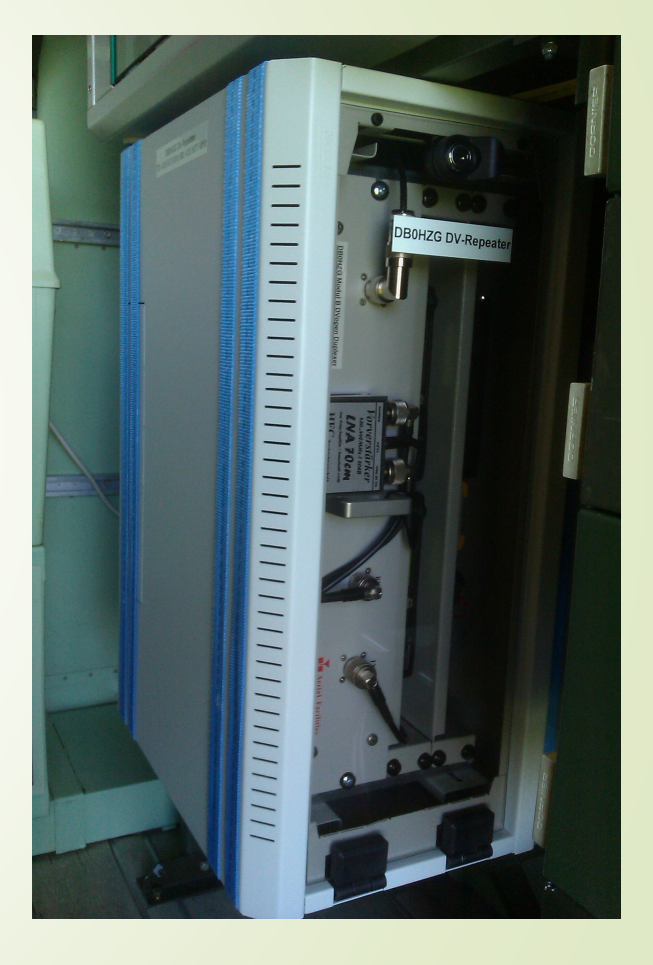

#### Empfehlenswerte Seiten

- $\blacksquare$  http://www.dstar101.com/index.htm Gute und ausführliche Erklärung.
- http://xreflector.net/neu3/ Zentrale Homepage DCS/CCS System.
- $\blacksquare$  http://dcs.xreflector.net/ DTMF Registrierung und Suche.
- http://shop.dvrptr.de/ DVRptr Hardware Shop.
- https://groups.yahoo.com/neo/groups/DVRPTR/info DVRptr Yahoo group.

# Vielen Dank für Eure Aufmerksamkeit!